*TLEKTRONIKA* 

K mat

3068

the la

 $\bullet$ 

# Do czego to służy?

Układ umożliwia wyświetlenie przewijanego tekstu lub grafiki za pomocą pojedynczej matrycy diod LED.

# Jak to działa?

Schemat układu znajduje się na **rysunku 1**. Aby wyświetlić obraz na matrycy, należy ją multipleksować. Oznacza to, że w danej chwili są włączone diody jedynie z jednego wiersza. Jednak dzięki szybkiemu przełączaniu obserwator widzi obraz na całej matrycy. Najważniejszym elementem układu jest mikrokontroler ATtiny13 (U3). Steruje on wejściami clk i rst licznika CMOS4017 (U1). Licznik ten umożliwia wybranie wiersza, który będzie w danej chwili obsługiwany. Natomiast za wybranie odpowiednich kolumn odpowiada rejestr przesuwny CMOS4094 (U2). W momencie, gdy stan logiczny na wejściu clk zmienia się z 0 na 1, wartości wpisane w rejestr przesuwają się. Oznacza to, że stan, który panował na wyjściu Q1, przenosi się na Q2, ten, który był na Q2, na Q3 i tak dalej aż do Q8, który jest tracony. Natomiast na wyjście Q1 wpisywany jest aktualny stan z wejścia D. W ten sposób procesor może sterować wszystkimi pięcioma diodami. Stan niski na wejściu OE umożliwia odcięcie prądu płynącego przez diody, dzięki temu, gdy wgrywane są nowe dane, ekran nie miga. Rezystory R1–R5 ograniczają prąd płynący przez diody. Kondensatory C1 i C2 filtrują napięcie zasilania.

Kod programu został napisany w języku C. Znajduje się on w pliku *matryca.c*  (plik dostępny w Elportalu). Rozpoczyna się od tablicy zawierającej kolejne wyświetlane kolumny. Jest ona zapisana w pamięci programu. Wyświetlanie obrazu następuje w pętli głównej programu. Jedno jej wykonanie zajmuje około 14ms.

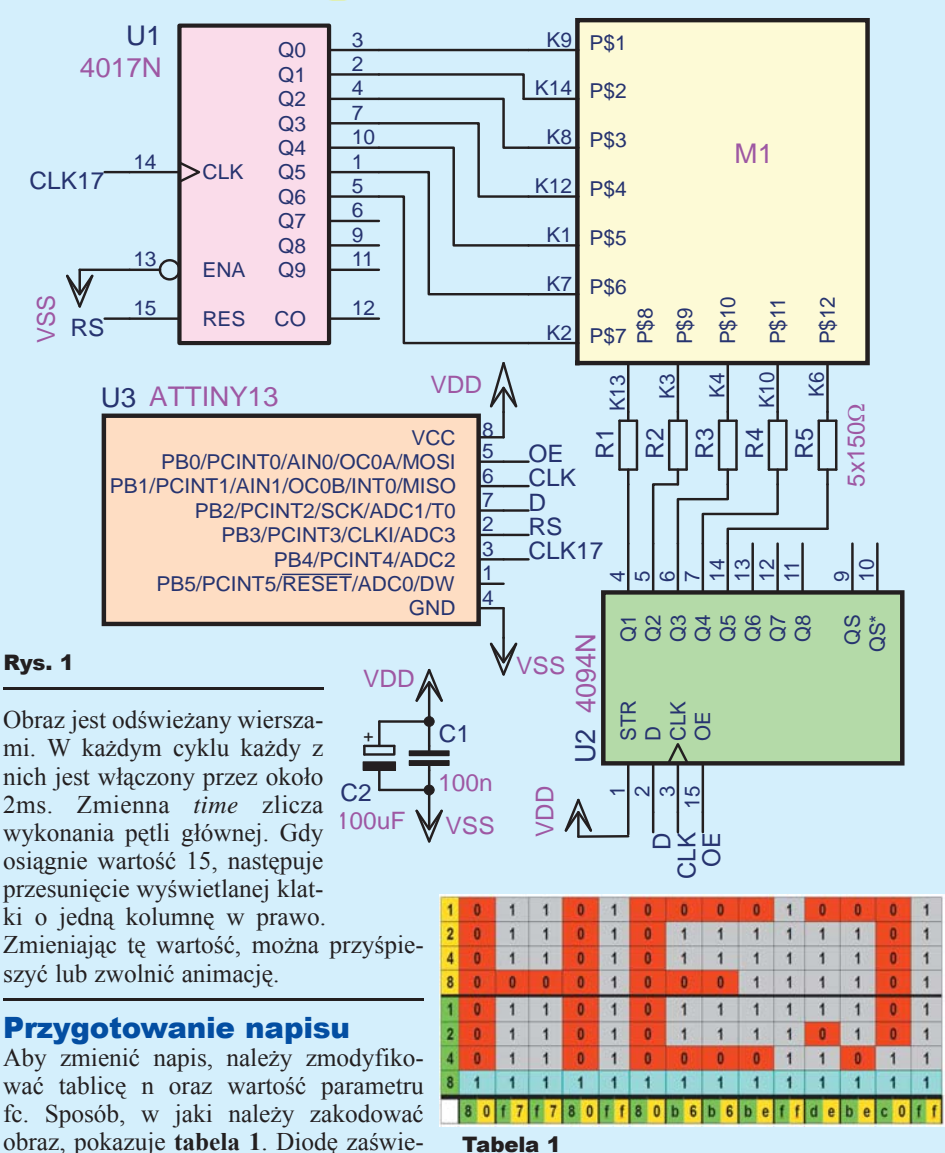

Tabela 1

je się do tablicy, najwygodniej w systemie szesnastkowym. Gotowy fragment kodu jest zaprezentowany na **listingu 1**.

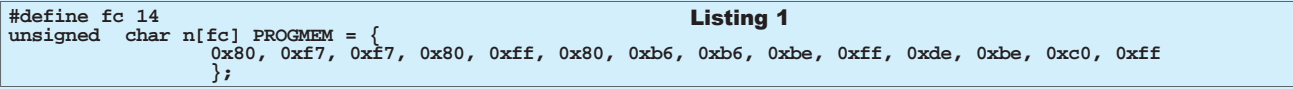

coną oznacza 0, a zgaszoną 1. Każdej kolumnie odpowiada jednobajtowa liczba. Najstarszy bit (kolor niebieski) nie jest wykorzystany. Obliczone wartości wpisu-

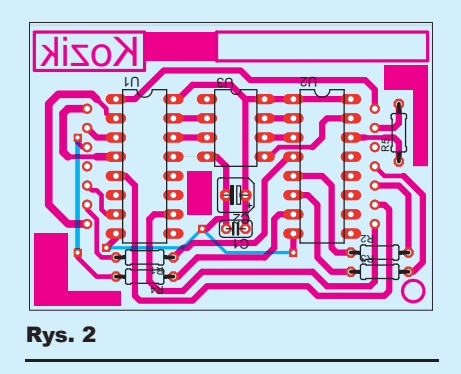

Należy pamiętać o ustawieniu odpowiedniej wartości parametru fc, która powinna być równa liczbie kolumn składających się na grafikę. Maksymalny rozmiar obrazu ogranicza jedynie wolne miejsce w pamięci programu procesora, więc można zmieścić około 700 kolumn.

## Montaż i uruchomienie

Na **rysunku 2** pokazana jest płytka drukowana, na której można zmontować układ. Montaż najlepiej rozpocząć od trzech zworek. Kondensator elektrolityczny należy przylutować w pozycji leżącej, gdyż w przeciwnym razie może uniemożliwić podłączenie matrycy. Jako gniazda matrycy warto użyć fragmentów wtyków z goldpinów. Pod procesor najlepiej zastosować podstawkę, co umożliwi jego wyjęcie i przeprogramowanie (na przykład w celu zmiany wyświetlanego napisu).

Po zlutowaniu i zaprogramowaniu mikrokontrolera układ jest gotowy do pracy. Do poprawnego działania układ wymaga napięcia około 5V. Może więc być zasilany ze stabilizowanego zasilacza, trzech baterii lub czterech akumulatorków NiMh.

## Wykaz elementów

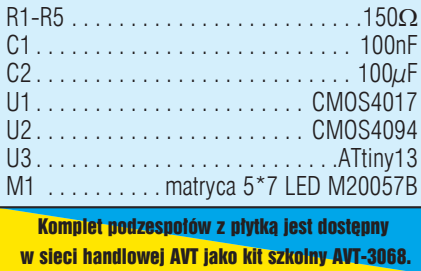

Wyświetlacz najbardziej efektownie prezentuje się w ciemności.

W Elportalu, wśród materiałów dodatkowych do tego numeru, można znaleźć program i dokumentację płytki drukowanej.

### **Rafał Kozik** rafkozik@gmail.com